**www.ncia.go.kr**

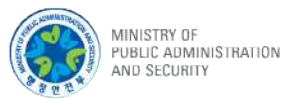

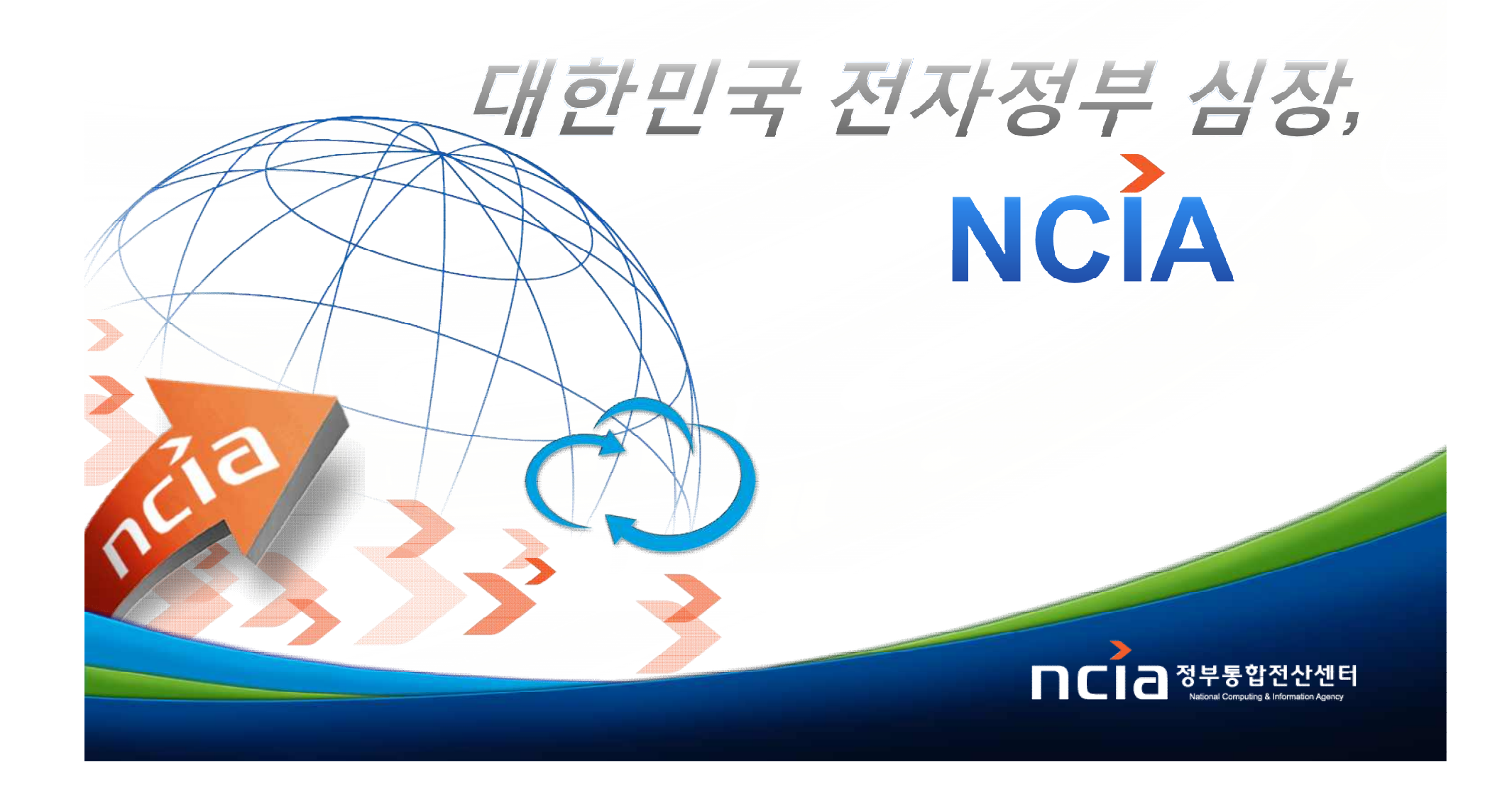

# 정부통합전산센터 공개SW기반 전환 사례

# 2012. 5. 9(수)

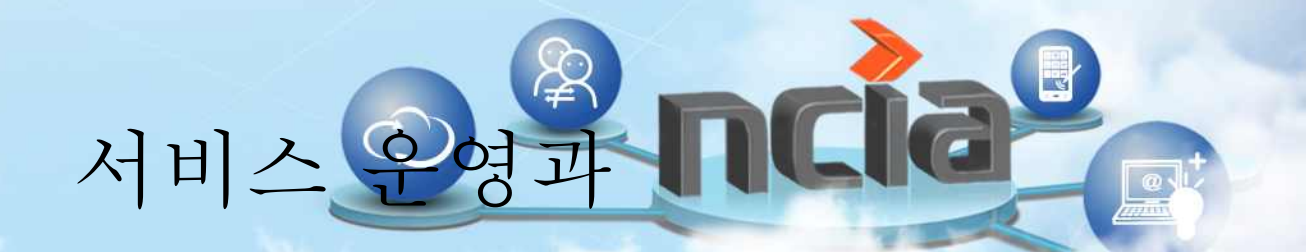

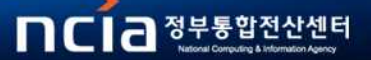

목 차

# 1. 개요 2. 시스템 구성 및 운영 SW 3. 전환 과정 및 절차 4. 기대효과 5. 향후계획

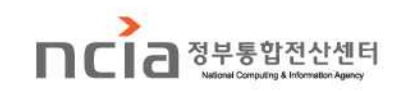

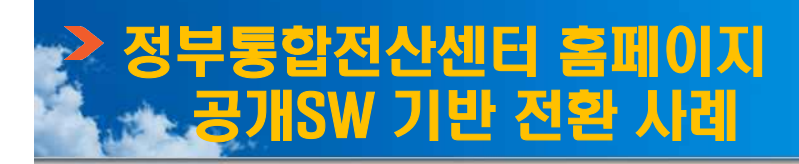

# 1. 개요

# □ 공개SW 전환 배경

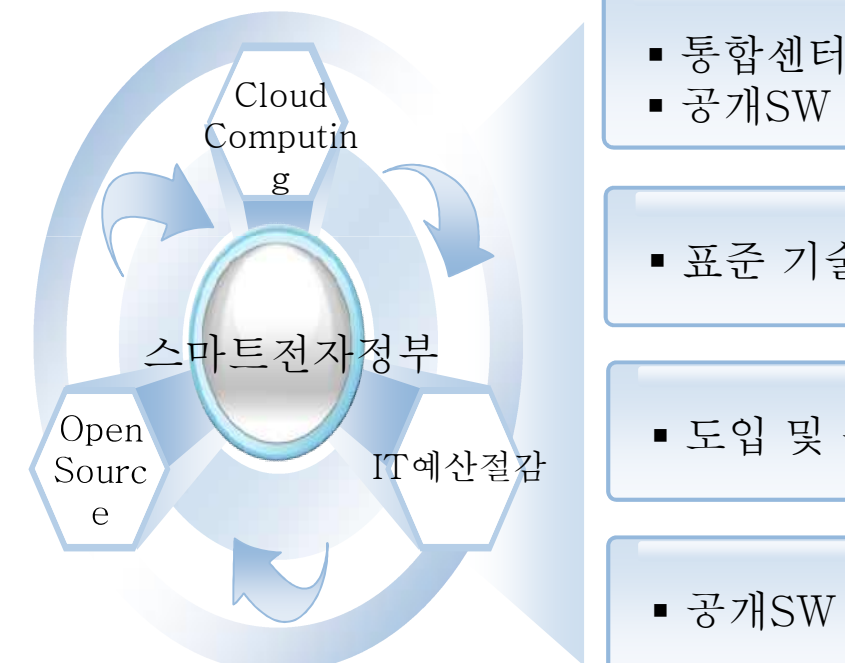

§ 통합센터의 효율적인 시스템 관리 및 서비스를 위한 § 공개SW 확대 전략

■ 표준 기술 전환을 통한 벤더 종속성 탈피

§ 도입 및 운영 비용 절감

■ 공개SW 기술 기반인 클라우드 시스템 확대

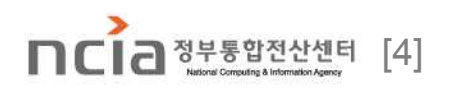

#### □ 기존 비공개 SW 기반인 정부통합전산센터의 홈페이지 시스템을 공개 SW 기반으로 전환 ○ 정부통합전산센터 클라우드 긴급자원 Pool과 연동

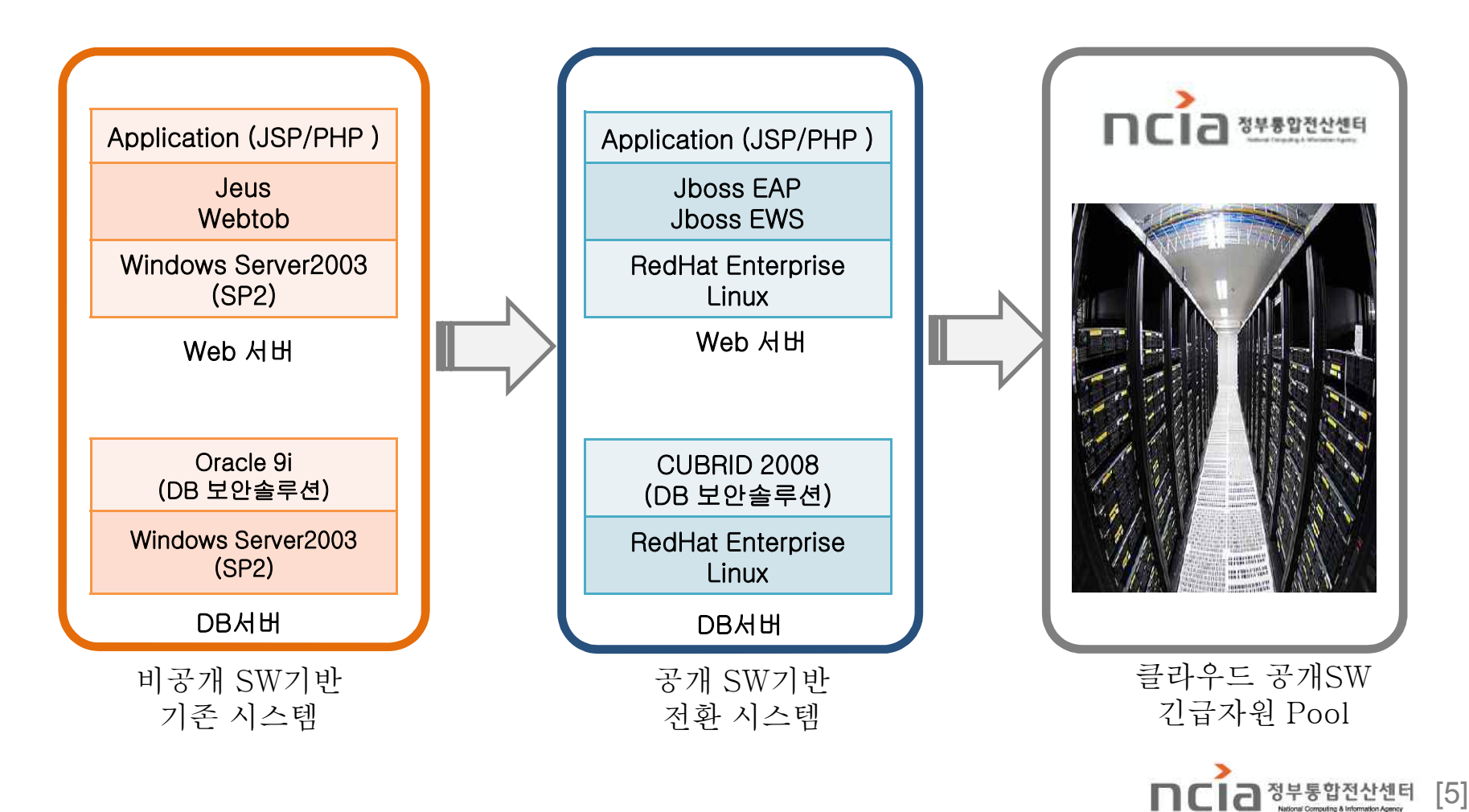

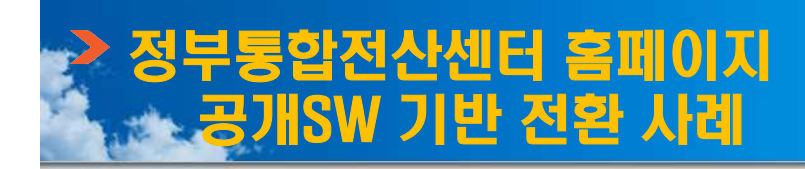

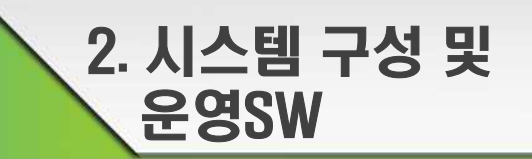

# □ As-is 시스템 구성도

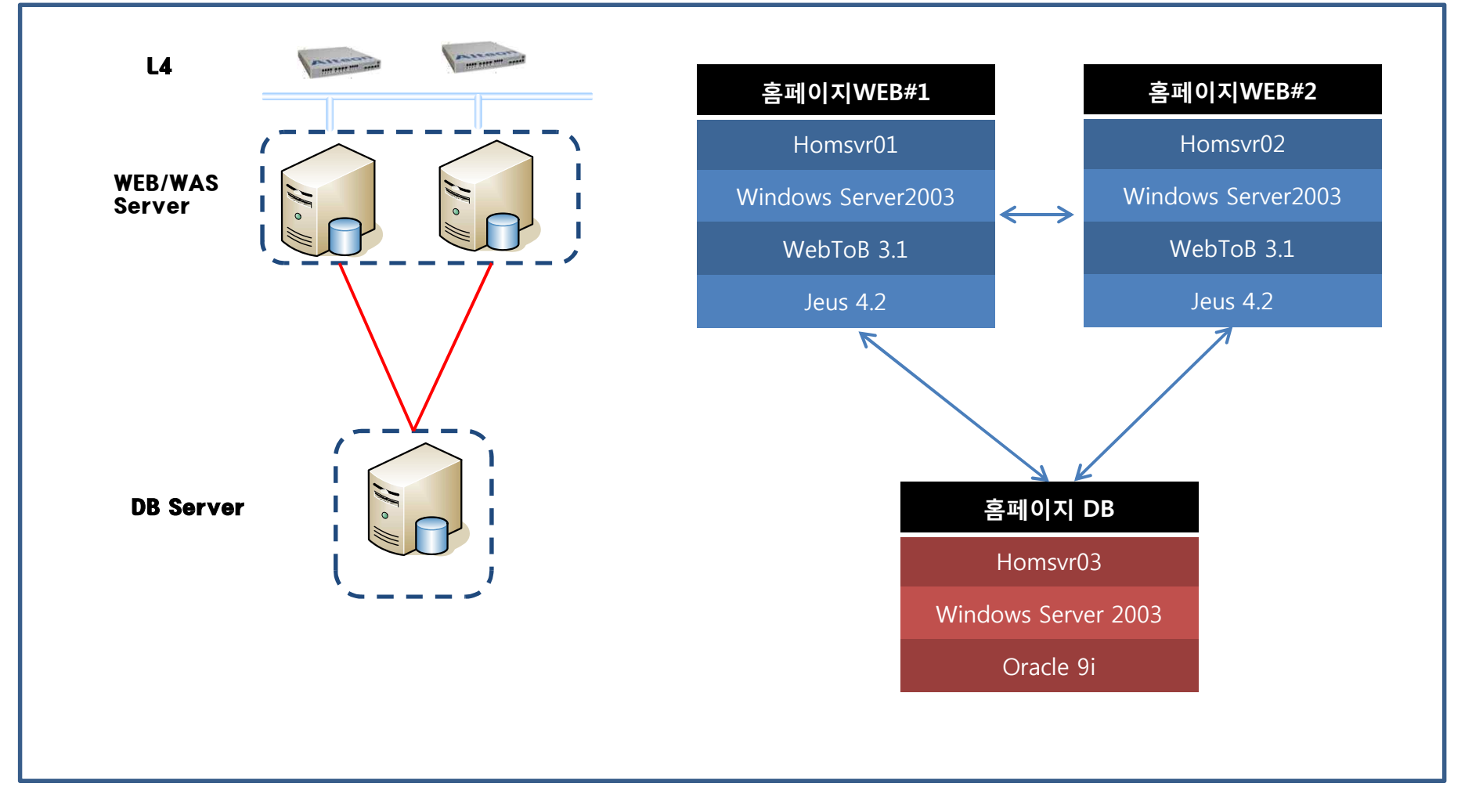

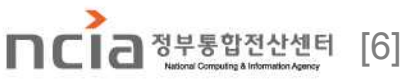

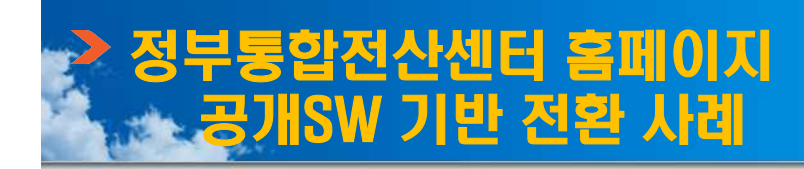

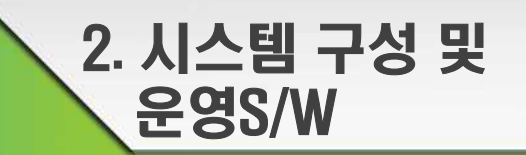

# □ To-Be 시스템 구성도

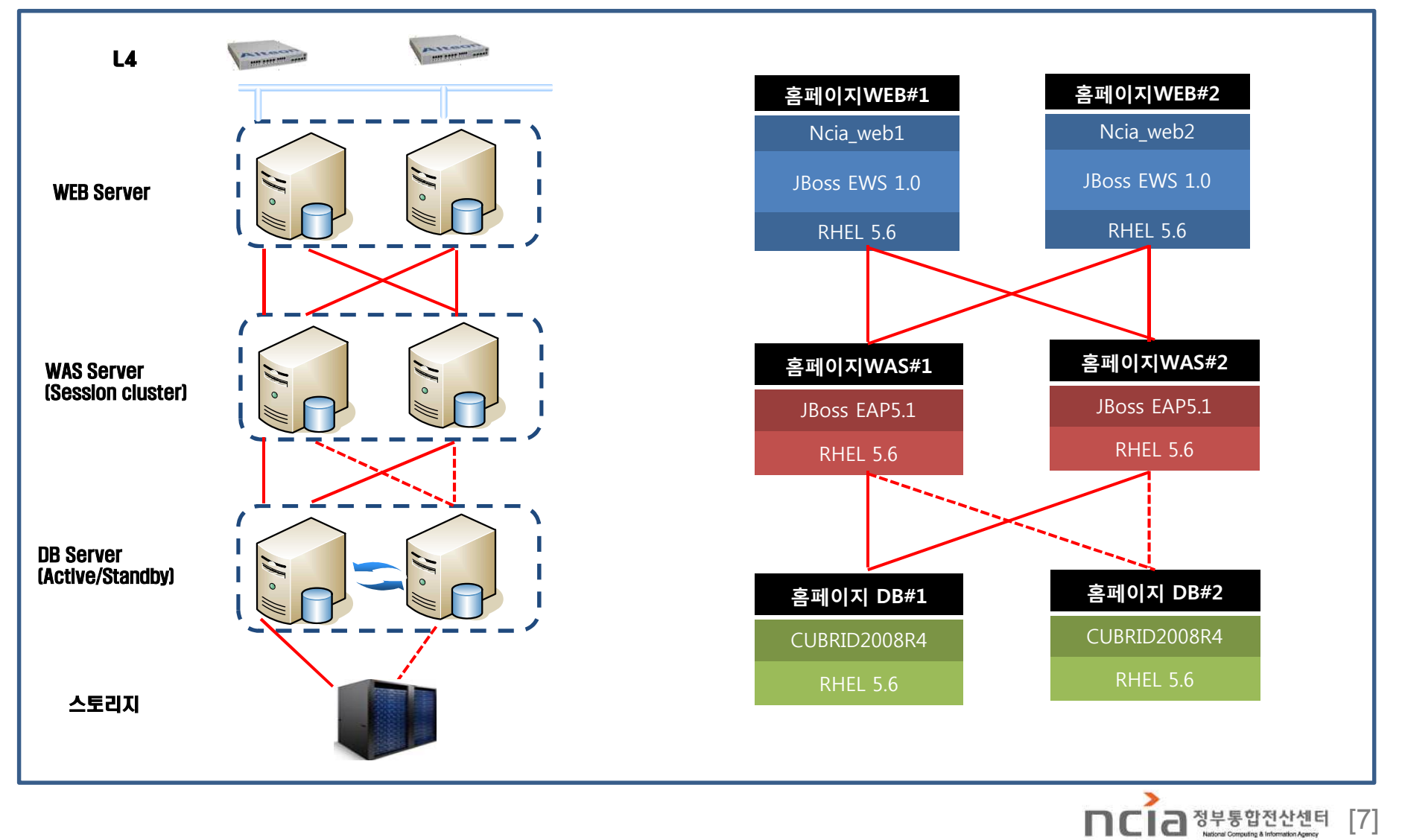

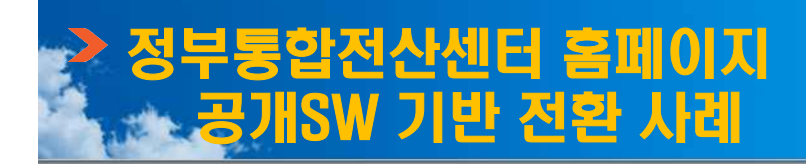

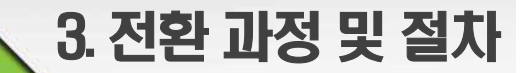

### □ 사업 기간 : 2개월(2011년 11월 01일 ~ 2011년 12월 31일)

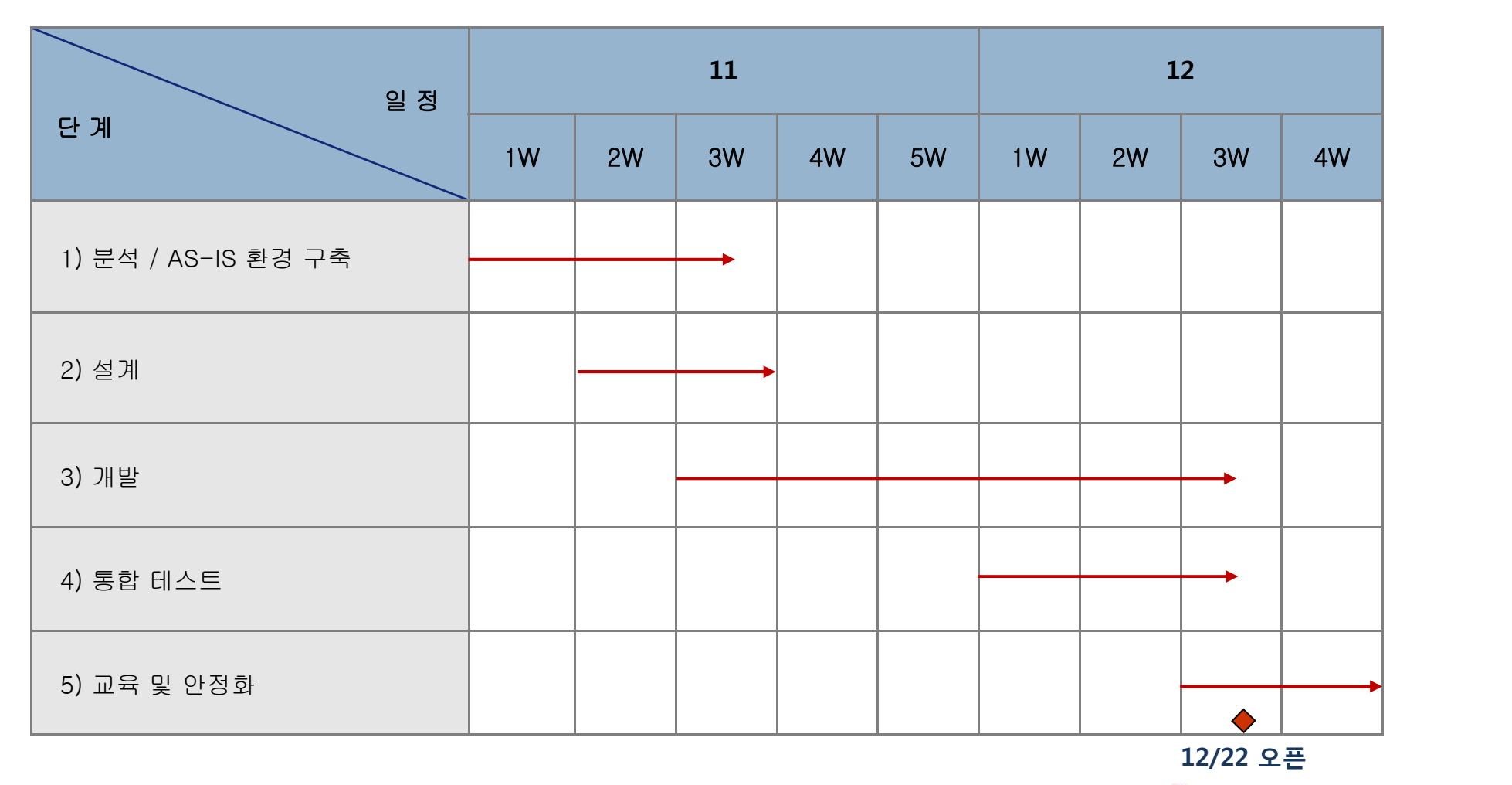

**DCI** 2<sup>정부통합전산센터 [8]</sup>

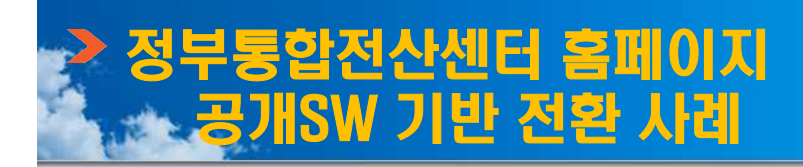

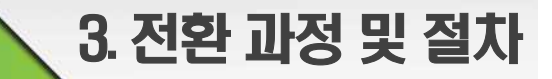

### □ 운영체제(OS) 전환

# ○ Windows 2003 서버에서 구현되는 서비스는 Linux의 유사기능 서비스를 통해 전환

- OS전환 작업은 문제없이 끝났으나 내부 OS 보안 규정에 따라 보안관련 추가 작업

**〈** To-Be Platform 환경 **〉 〈** 마이그레이션 과정 **〉**

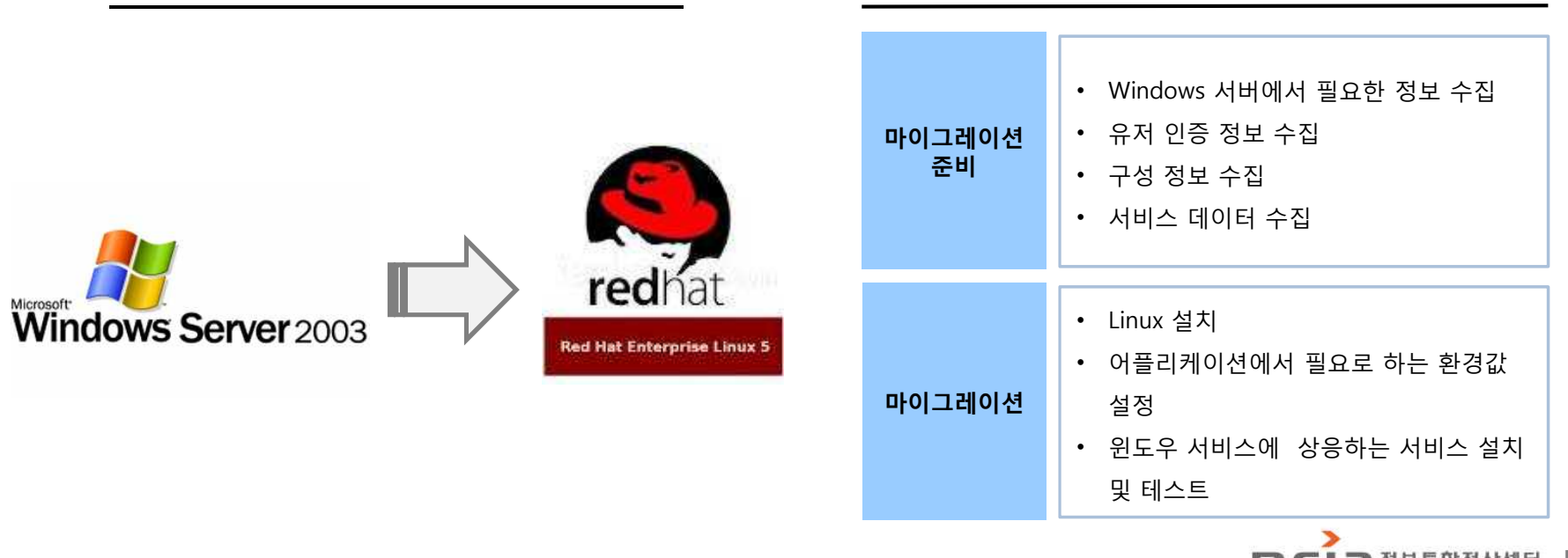

[9] ▌*금*┓정부통합전산센터

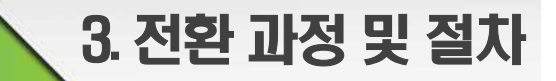

# □ Windows 응용프로그램과 유사한 Linux 응용프로그램 비교 ○ 운영체제 전환 시 유저인증, 네크워크 서비스, Web 언어 등에 대하여 분석

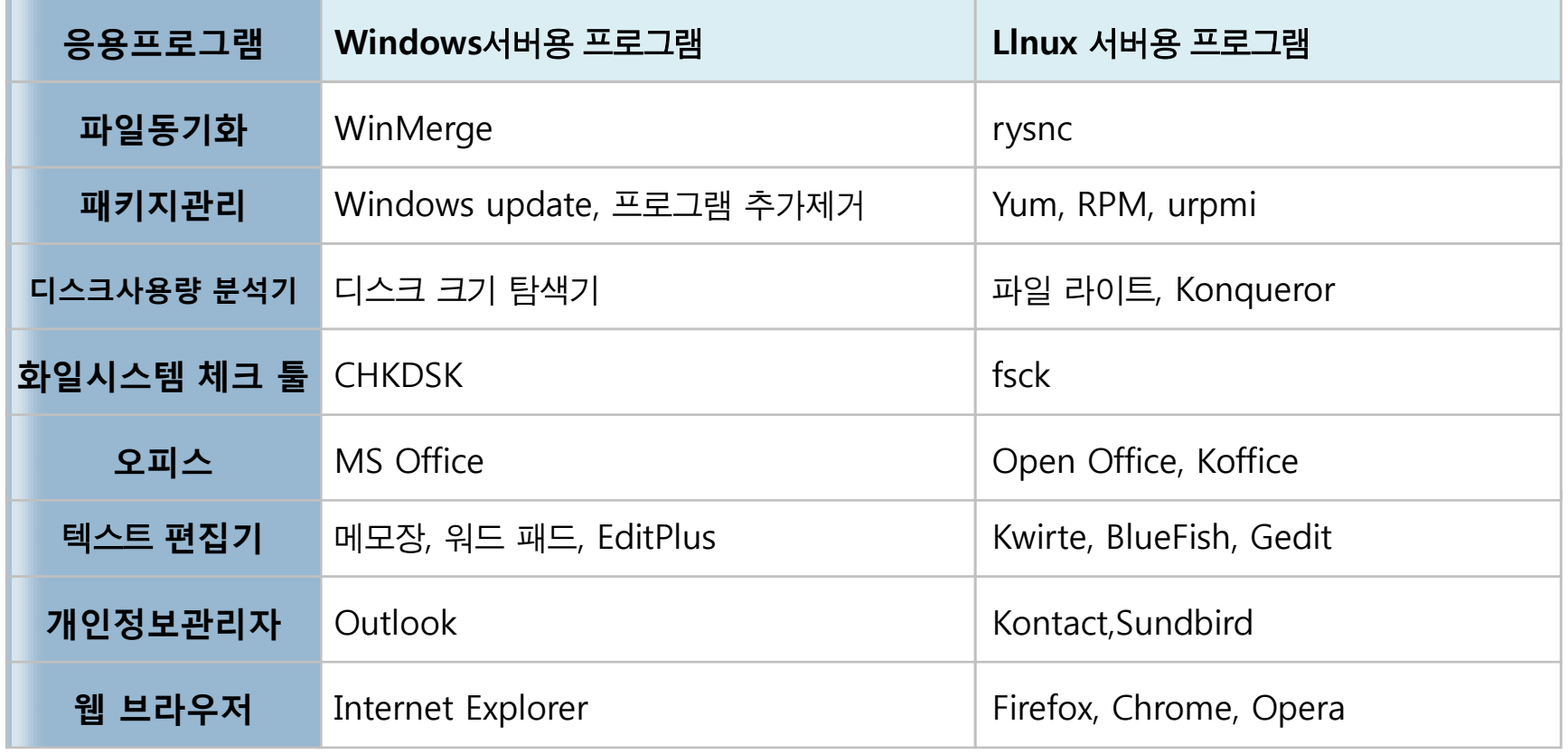

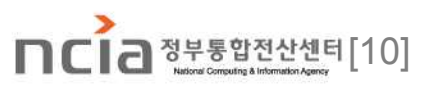

3. 전환 과정 및 절차

#### □ WEB/WAS 전환

# ○ Jeus, Weblogic은 JEE표준을 준수, 미들웨어로서 비즈니스 로직에 대한 수정 없이 전환

- 일부는 표준을 따르지 않아 전환일정이 지연되었으나 표준 WEB/WAS로 전환을 완료

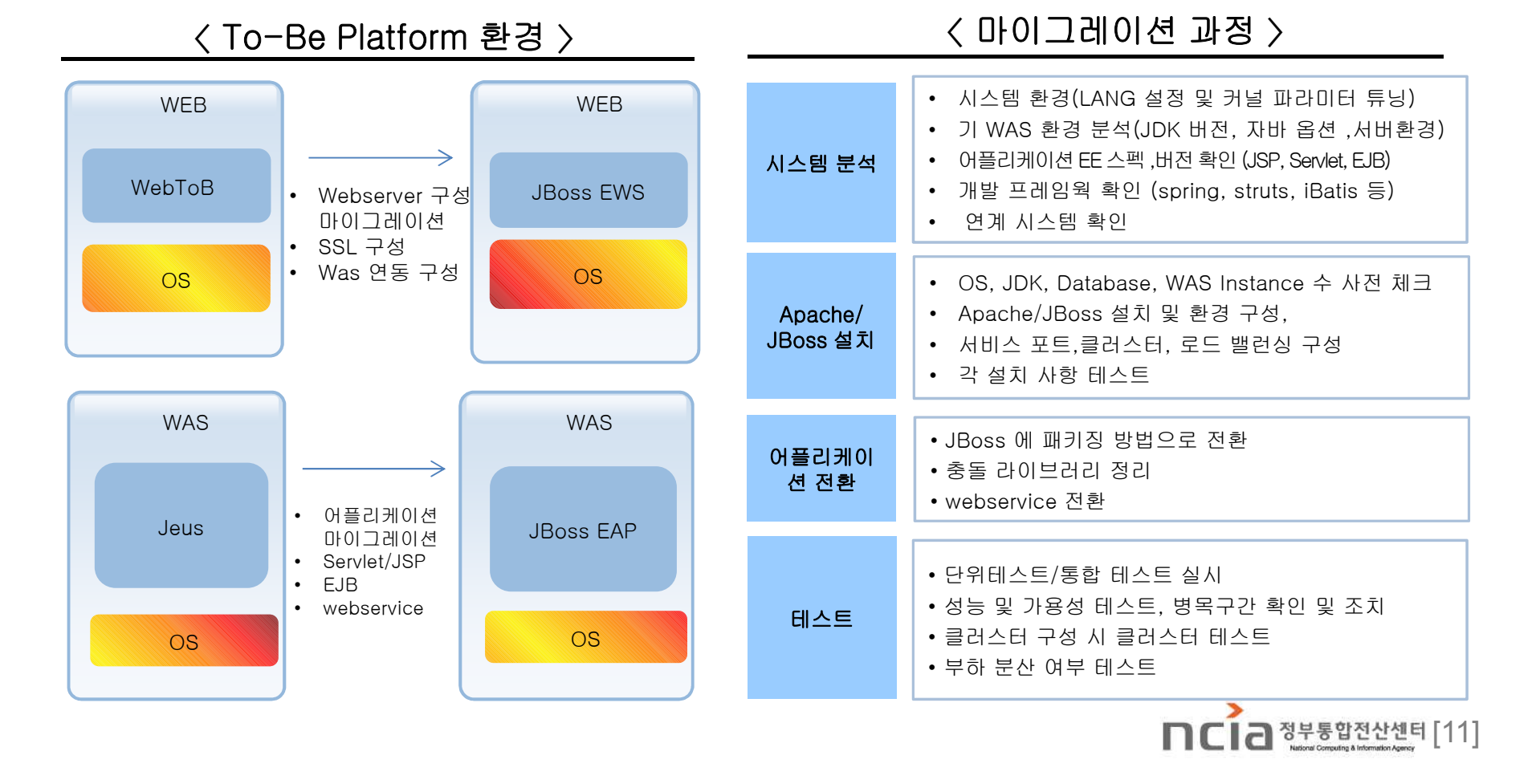

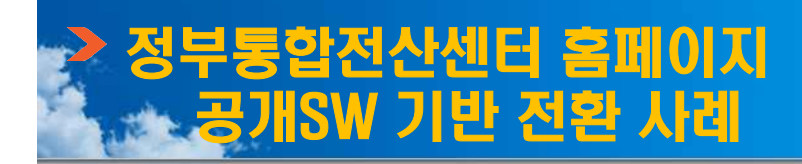

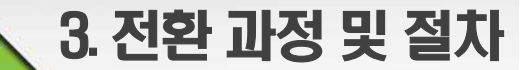

#### □ WEB/WAS 전환 절차

#### ○ 요구사항 수렴 및 분석, 전환 및 테스트, 교육 및 오픈의 순서으로 진행

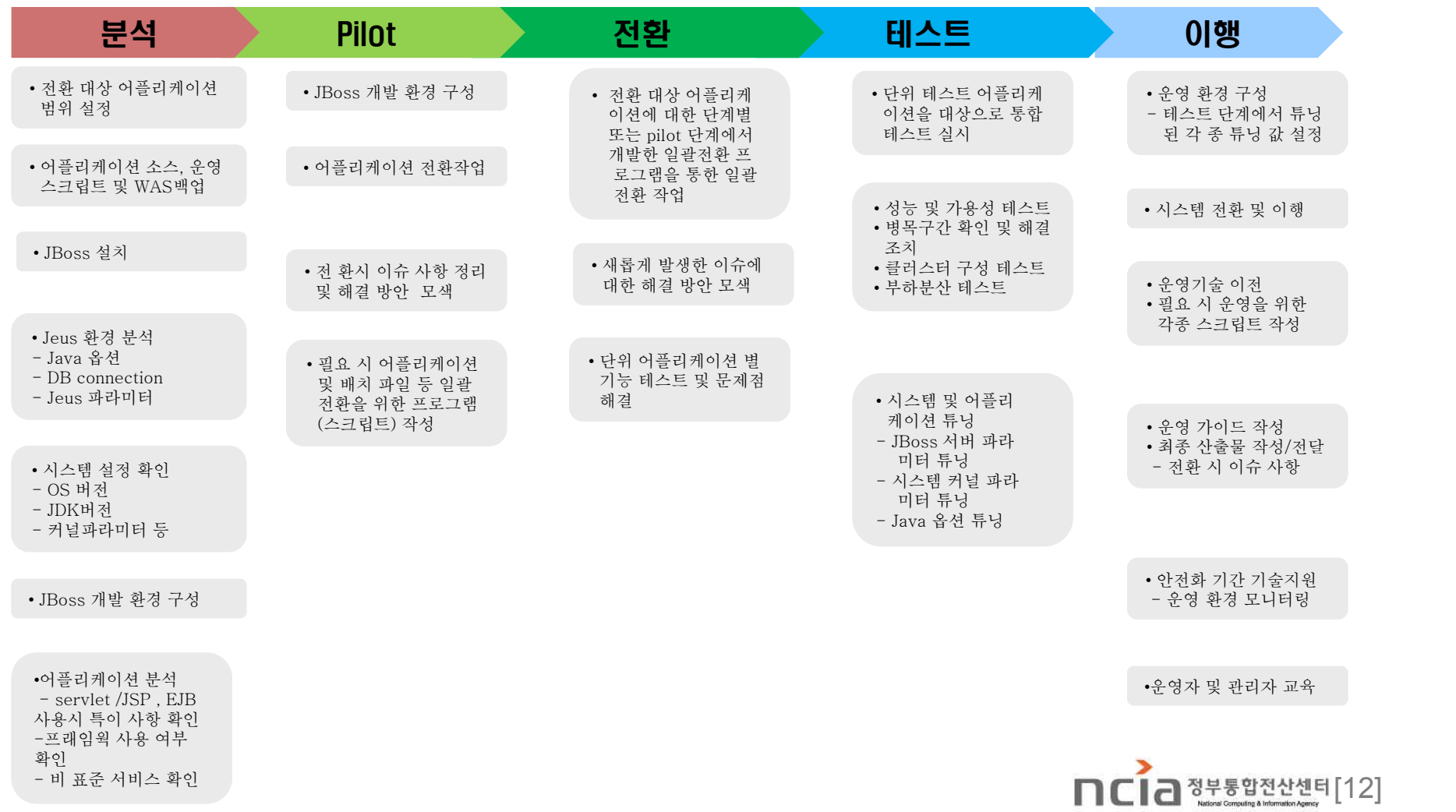

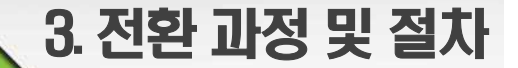

#### □ WEB/WAS 전환시 고려한 사항

#### ○ WAS에 사용된 JEE표준 준수여부 확인을 통해 매뉴얼작업을 최소화

#### - 절차에 필요한 작업에 대한 정의 후 전환 작업 진행

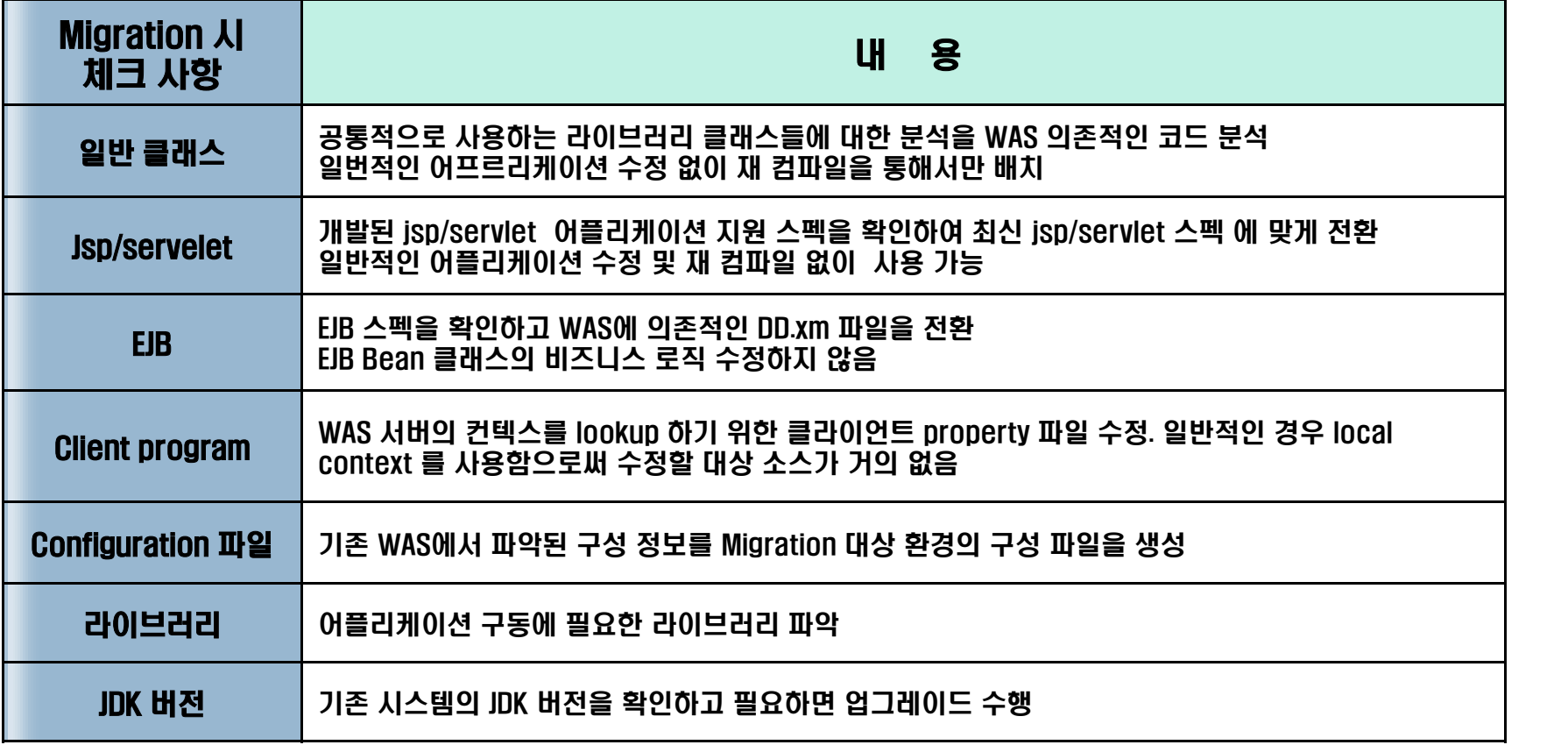

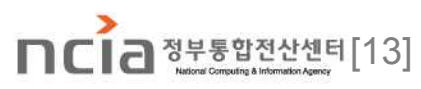

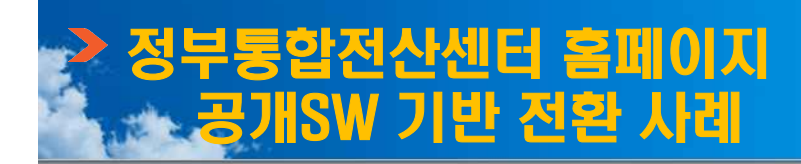

3. 전환 과정 및 절차

#### □ DB 전환  $\circlearrowright$  기존 Oracle의 스키마 및 데이터를 자동화 Migration Toolkit를 활용하여 대부분 쉽게 전환 - 다만 BLOB 타입의 경우 CUBRID에서는 외부 파일 형태로 저장하는데 센터 보안 규정 상 DB 내부에 저장하여야 함에 따라 별도의 전환 프로그램을 작성하여 수행

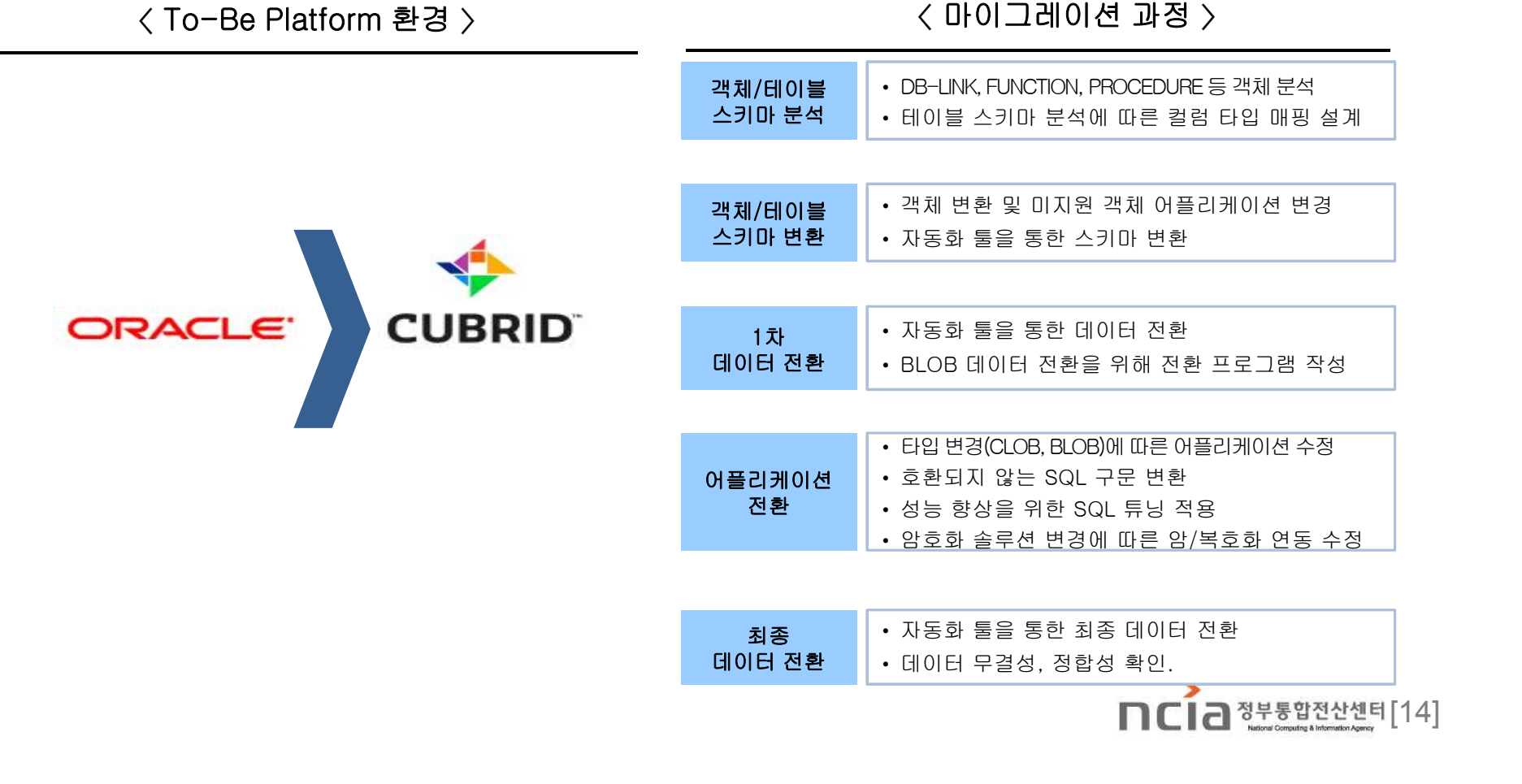

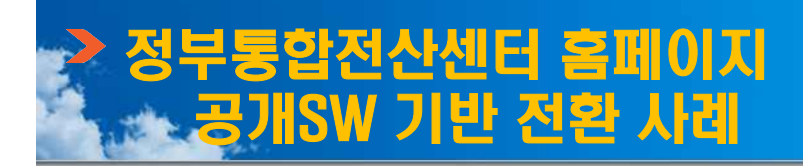

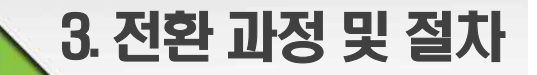

### □ 연계시스템 연동

## ○ 사용자 로그인을 위해 사용되는 공공I-PIN을 기존 Jeus 환경에서 Jboss 환경으로 전환 - 가이드 부족 및 폐쇄 망 에서의 개발로 인한 확인 테스트 시 불편

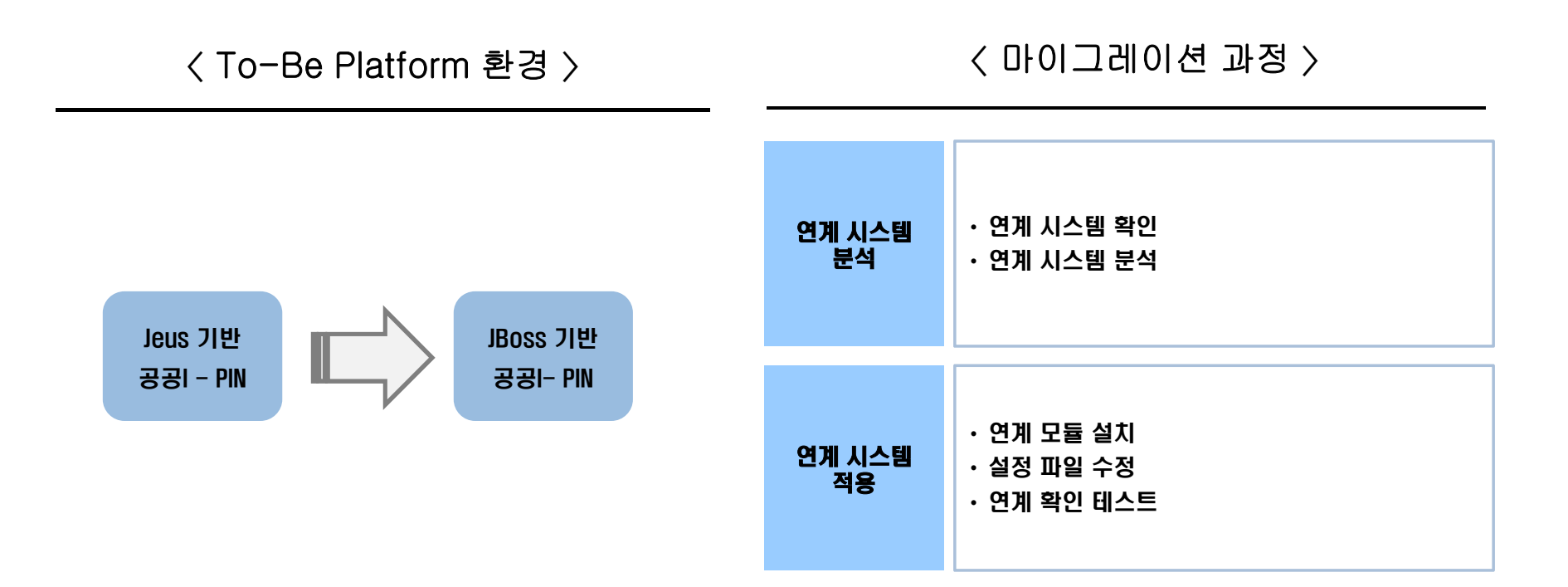

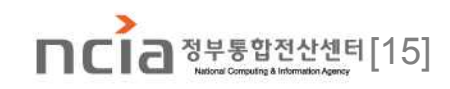

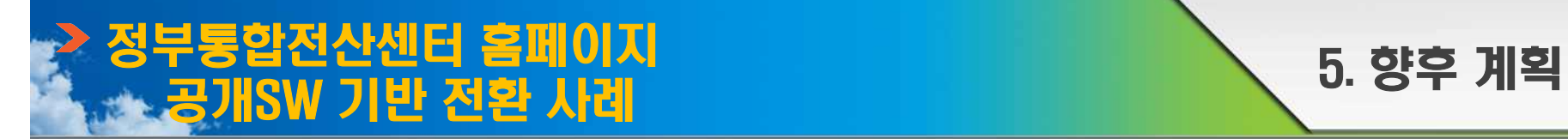

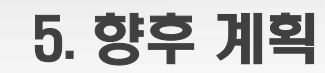

□ 향후 계획

#### ○ 성공적인 공개SW 전환 사례를 통해 향후 공개SW 적용 확대 추진

- 센터는 노후 장비와 소규모 시스템을 대상으로 우선 전환을 추진

# $\circ$  2013년부터 공개SW의 정액제 예산 편성과 도입 시 공개SW 병행검토 의무화로 - 서비스 수준에 따른 공개SW 유지보수비 단가 공개 기업을 우대할 예정임

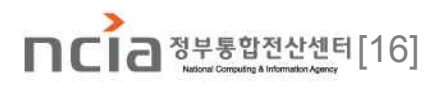

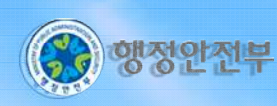

**www.ncia.go.kr**

# NCIA, the Heart of Korea e-GOV the **Forefront** of Smart GOV!

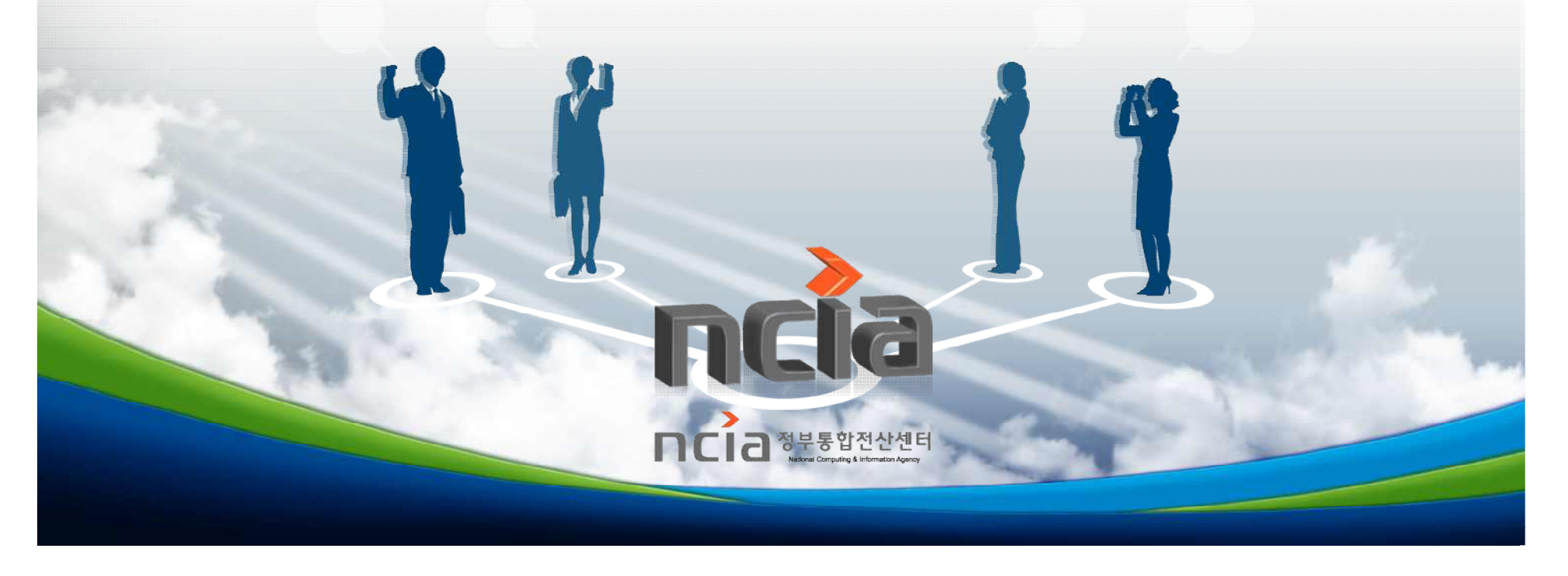